## Bedarfsanalyse TIaaS & KIM

## Kundendaten

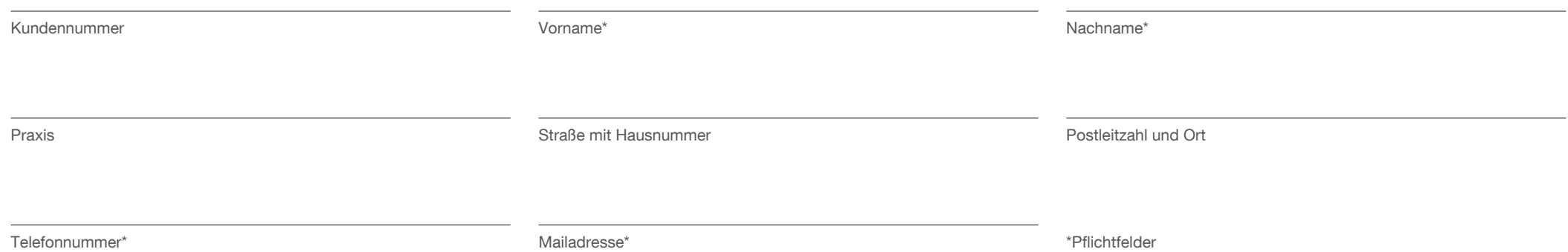

## Kostenaufstellung TIaaS

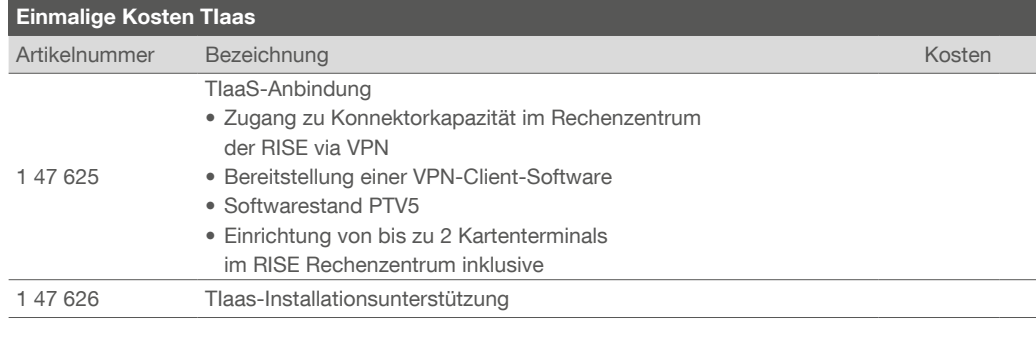

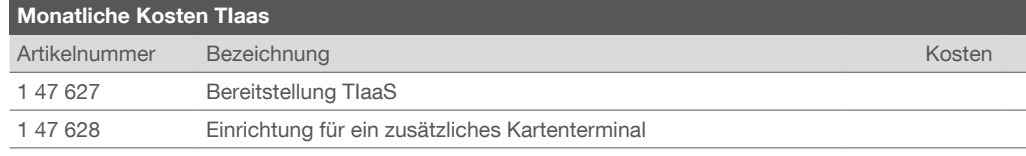

## Kostenaufstellung KIM

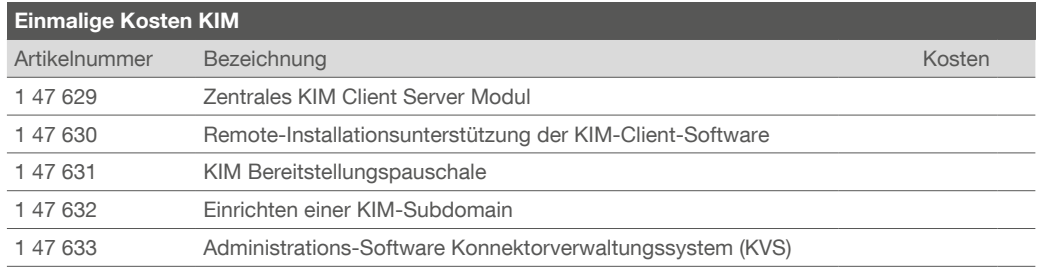

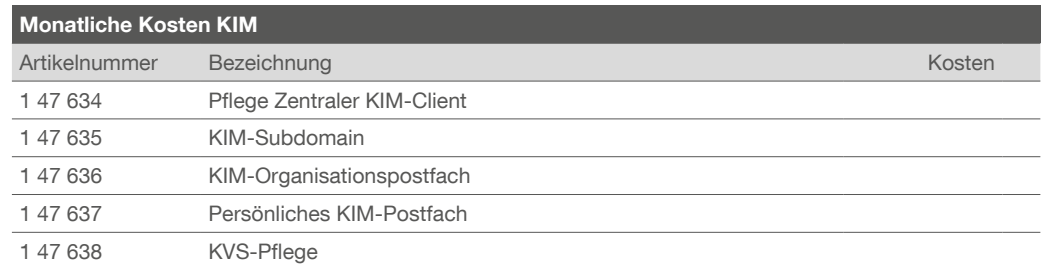

Erklärung: Kreuzen Sie die gewünschten Leistungen an und senden Sie uns das ausgefüllte Bedarfsanalyse einfach via Mail an die telematik@praxisdienst.de zurück. Wir prüfen Ihre Anfrage und werden uns in Kürze mit Ihnen in Verbindung setzen.

Alle Preise zzgl. MwSt. und Versandkosten. Preisänderungen sind vorbehalten und können ohne vorherige Ankündigung vorgenommen werden.